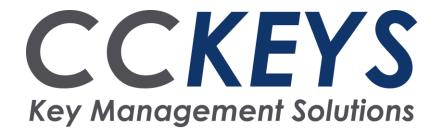

## Electronic Code Lock

Setting, Changing and Deleting Codes

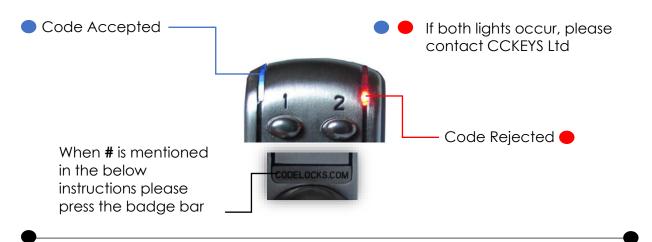

NOTE: Latch to lock connecting bar must be replaced with the bar, spring and new latch provided

## Enter New User Code:

Key Sequence

1. #MASTERCODE ● 01 ● USER CODE ID (e.g. 05) ● NEW CODE (e.g. 6742) ● ●

Result = New code of 6742 entered for user code ID 05

## **Delete All Users**

Key Sequence

- 1. #MASTERCODE 12 12
- 2. Wait 7 seconds

Result = **ALL** user codes have been cleared from the memory

## Change Master Code

Key Sequence

- 1. #OLDMASTERCODE 10
- Enter length of the new master code followed by the NEW MASTER CODE (e.g. 5, 78124)
- Confirm length of the new master code followed by the NEW MASTER CODE (e.g. 5, 78124)

Result = New Master Code of 78124

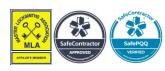

Page 1 of 1